# **Información ampliada sobre el uso de cookies**

. De conformidad con los artículos 6 y 7 del Reglamento UE 2016/679, así como de acuerdo con lo dispuesto en la **Orden Nº 229 de 8 de mayo de 2014** emitida por la Autoridad Italiana de Protección de Datos Personales, en esta página el Controlador de Datos, **PTA PAYMENT SOLUTIONS S.r.l,** con domicilio social en Via G. Verdi, 12 - 24121 Bergamo (BG), proporciona a los usuarios de este sitio web información sobre las cookies utilizadas y/o propuestas para su almacenamiento.

La información es válida únicamente para el mencionado Sitio y sus dominios de segundo y tercer nivel relacionados y no para otros sitios que puedan ser consultados a través de enlaces.

Esta información ampliada sobre el uso de cookies (en adelante también: política de cookies) debe reconocerse habiendo leído, en un documento aparte, la política de privacidad, ex art. 12 Reglamento UE 2016/679, que puede consultarse en la sección "privacidad" del sitio, en el pie de la página de inicio.

La presente política de cookies tiene también por objeto describir los elementos exigidos por la ley, describir las características y finalidades de las cookies instaladas por este sitio web, incluir enlaces actualizados a los avisos y formularios de consentimiento de terceros con los que el Responsable del Tratamiento ha suscrito acuerdos para la instalación de cookies a través de su sitio web y, por último, recordar la posibilidad de que el usuario exprese sus opciones sobre las cookies también a través de la configuración del navegador utilizado.

# **¿Qué son las cookies?**

Las cookies son pequeños archivos de texto que los sitios visitados por los usuarios envían a sus dispositivos. Estos archivos se almacenan en ellos para ser retransmitidos, en una fecha posterior, a los mismos sitios de origen en, quizás, una visita posterior. Las cookies pueden ser depositadas en el interior del dispositivo del usuario directamente por el sitio web que éste está visitando (sitio web de la primera parte) o por un sitio web diferente, denominado "tercero", ya que dentro de cada sitio web puede haber elementos (imágenes, mapas, sonidos, enlaces específicos a páginas web de otros dominios, etc.) que pueden alojarse y/o conducir al usuario a enlaces presentes en servidores diferentes de los que proporcionan el sitio web de la primera parte. Gracias al almacenamiento de cookies, el usuario puede personalizar el disfrute de ciertos contenidos del sitio web guardando sus propios ajustes preferidos. Por ejemplo, es posible establecer una cookie para reconocer al usuario registrado en el sitio sin que el usuario tenga que proceder a una nueva autenticación durante una nueva visita.

# **Taxonomía propuesta por el Garante**

*(Ref. Identificación de modalidades simplificadas de información y obtención del consentimiento para el uso de cookies - 8 de mayo de 2014).*

La Autoridad Italiana de Protección de Datos, en su Orden nº 229 de 8 de mayo de 2014, propone una taxonomía que identifica dos categorías de cookies en función de dos posibles finalidades de tratamiento

- **1. Cookies Técnicas**
- **2. Cookies de perfil.**

# **Cookies Técnicas**

Son cookies que sirven para realizar la navegación y/o prestar un servicio al usuario. No se utilizan para ningún otro propósito y normalmente son instalados directamente por el propietario del sitio web. Sin el uso de estas cookies, algunas operaciones no podrían realizarse o serían más complejas y/o menos seguras, como las actividades de home-banking (visualización de extractos de cuenta, transferencias bancarias, pago de facturas, etc.), para lo cual son indispensables las cookies, que permiten identificar al usuario y mantenerlo durante la sesión.

#### **Cookies de perfil**

Son cookies que se utilizan para rastrear la navegación web del usuario y crear perfiles sobre gustos, hábitos, elecciones, etc. Estas cookies pueden utilizarse para enviar mensajes publicitarios al dispositivo del usuario de acuerdo con las preferencias ya expresadas por el usuario al navegar en línea.

#### **Consentimiento del usuario para la instalación de cookies en el dispositivo**

La expresión del consentimiento para el almacenamiento de cookies depende de los fines para los que se utilizan las cookies y, a partir de ellos, depende de si entran dentro de las "cookies técnicas" o de las "cookies de perfil". Para la instalación de cookies técnicas no se requiere el consentimiento del usuario, mientras que en el caso de las cookies de terceros es necesario, entre otras cosas, proporcionar la información adecuada (de conformidad con el artículo 12 del Reglamento UE 2016/679). Por otro lado, en lo que respecta a las cookies de elaboración de perfiles, sólo podrán instalarse en el dispositivo del usuario si éste ha dado su consentimiento libre, voluntario, específico e inequívoco tras haber sido adecuadamente informado.

#### **Cookies analíticas**

El Garante (con referencia a la Orden nº 229 de 8 de mayo de 2014) especificó que estas cookies solo pueden asimilarse a las cookies técnicas si se utilizan con fines de optimización del sitio y directamente por el propietario del mismo (es decir, no por un tercero), que puede recoger información en forma agregada sobre el número de usuarios y la forma en que visitan el sitio.. A queste condizioni, per i *cookie* analitici valgono le stesse regole, in tema di informativa e consenso, previste per i *cookie* tecnici.

El sitio web utiliza cookies **"***Google Analytics***" de forma anónima,** para recoger información sobre el uso del sitio web por parte de los visitantes, las palabras clave utilizadas para llegar al sitio, los sitios web visitados y los orígenes del tráfico del que proceden los visitantes. Los datos generados por Google Analytics son almacenados por Google tal y como se indica en el Aviso de Información disponible en el siquiente enlace:

<https://developers.google.com/analytics/devguides/collection/analyticsjs/cookie-usage>

Para consultar la política de privacidad de Google Inc., el controlador de datos autónomo del servicio Google Analytics, consulte su sitio web:

<http://www.google.com/intl/en/analytics/privacyoverview.html>

Tenga en cuenta que se ha activado la función de anonimización de IP proporcionada por Google. En el siguiente enlace <https://tools.google.com/dlpage/gaoptout?hl=es> está el complemento del navegador para desactivar Google Analytics.

#### **Obtención del consentimiento para el almacenamiento de cookies**

Para hacer un seguimiento del consentimiento adquirido, el propietario del sitio web utiliza una cookie técnica especial, un sistema que no es especialmente invasivo y que, a su vez, no requiere más consentimiento. En presencia de dicha "documentación", no es necesario que la nota informativa breve se repita en la segunda visita del usuario al sitio, sin perjuicio de que éste pueda negar su consentimiento y/o modificar, en cualquier momento y de forma sencilla, sus opciones, por ejemplo, accediendo a la nota informativa ampliada, que debe ser accesible, por tanto, desde todas las páginas del sitio.

#### **Suministro de datos**

A excepción de las cookies técnicas estrictamente necesarias para la navegación normal, el suministro de datos se deja a la voluntad del interesado que decide navegar por el sitio después de haber leído la breve información contenida en el banner correspondiente. Por lo tanto, el interesado puede evitar la instalación de cookies manteniendo el banner (absteniéndose así de cerrarlo seleccionando el botón " OK/ACEPTAR), así como a través de las funciones apropiadas disponibles en su navegador. Alternativamente, puede interrumpir la navegación.

# **Cómo desactivar el almacenamiento de cookies a través de la configuración del navegador**

Usted puede negar el consentimiento general a la instalación de cualquier cookie en su dispositivo seleccionando la configuración apropiada en su navegador: la navegación sin seguimiento de sus actividades seguirá estando disponible en plena funcionalidad. A continuación se ofrecen enlaces para informarle de cómo desactivar las cookies en los navegadores más utilizados:

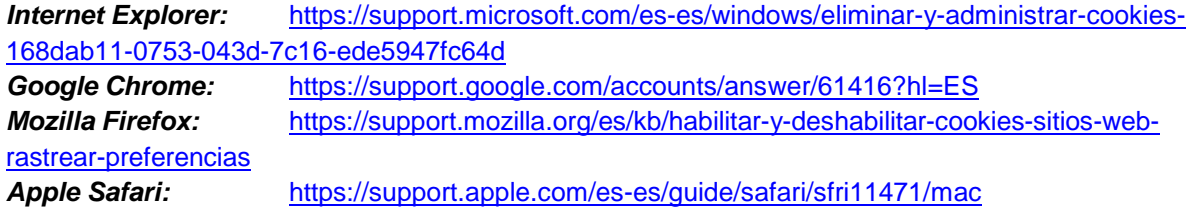

Г

# **COOKIES DE TERCEROS QUE SE ALMACENAN EN EL SITIO WEB**

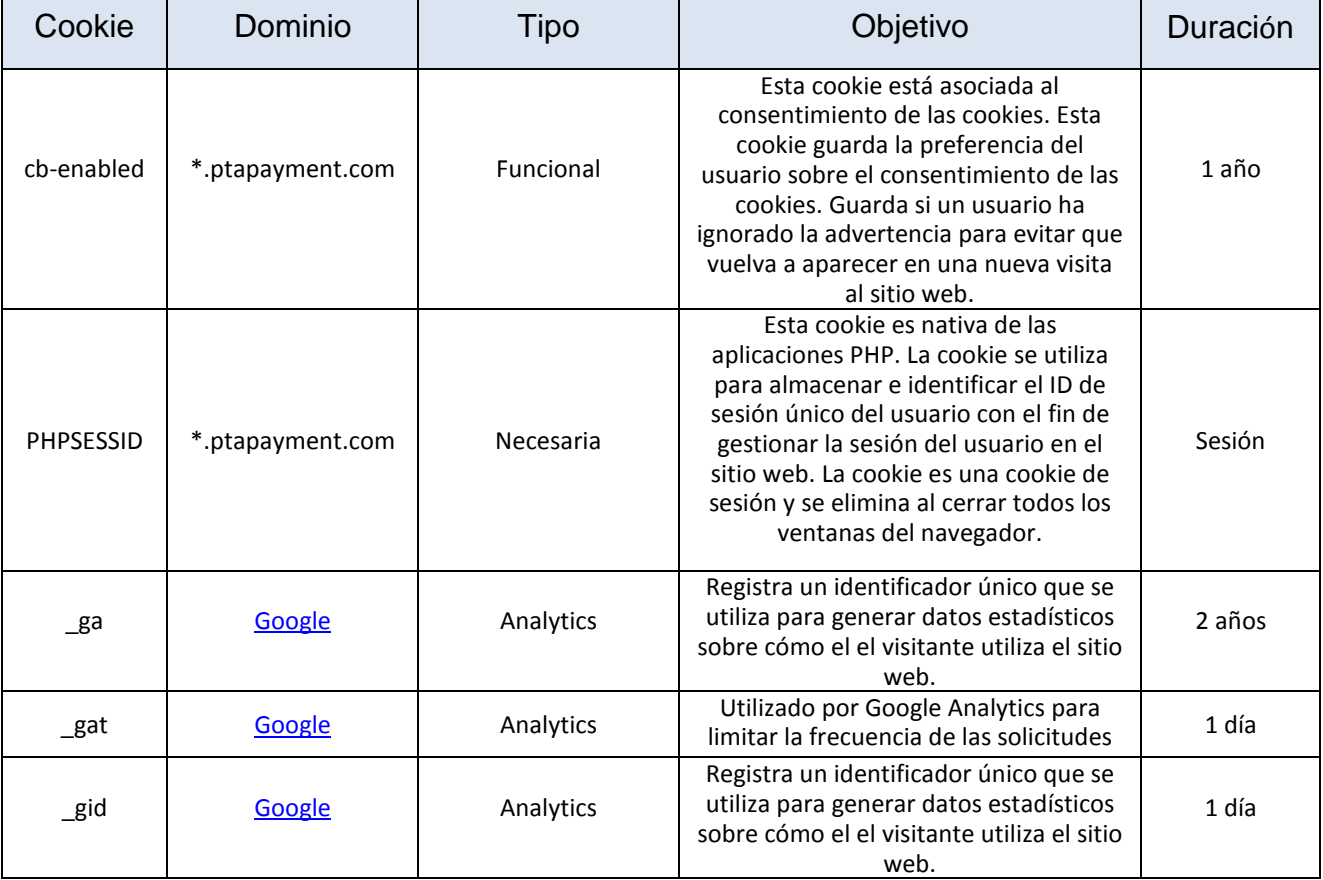